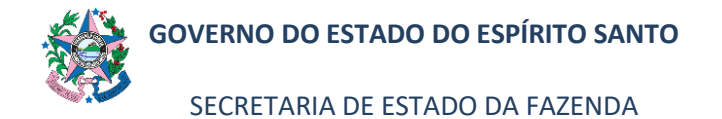

### **NORMA DE PROCEDIMENTO – SCO – 008**

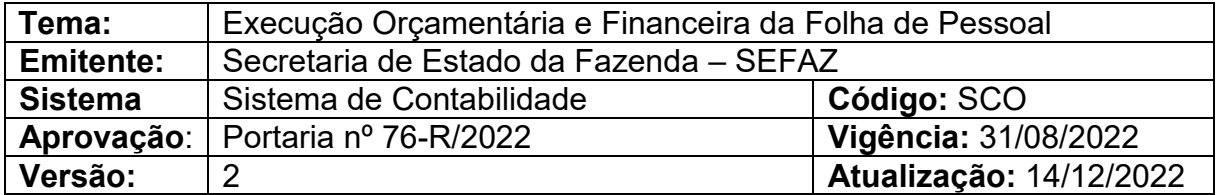

### **1. OBJETIVO**

**1.1** Descrever o procedimento para execução orçamentária e financeira da Folha de Pagamento de Pessoal dos servidores ativos no âmbito do Poder Executivo Estadual.

### **2. ABRANGÊNCIA**

- **2.1** Secretaria de Estado da Fazenda.
- **2.2** Órgãos do Poder Executivo do Estado do Espírito Santo.

# **3. FUNDAMENTAÇÃO LEGAL**

- **3.1** Lei nº 4.320, de 17 de março de 1964.
- **3.2** Lei nº 3.043, de 31 de dezembro de 1975.
- **3.3** Lei Orçamentária Anual.
- **3.4** Decreto nº 3.444-R, de 26 de novembro de 2013.
- **3.5** Decreto Anual de Programação Financeira.
- **3.6** Manual de Orientações Contábeis da Folha de Pagamento do Poder Executivo Estadual - ES MCONT – Folha.

#### **4. SIGLAS**

- **4.1** NE Nota de Empenho
- **4.2** NL Nota de Liquidação.
- **4.3** PD Programação de Desembolso.
- **4.4** OB Ordem Bancária.
- **4.5** RE Relação de Ordens Bancárias Externas.
- **4.6** UG Unidade Gestora
- **4.7** SIGEFES Sistema Integrado de Gestão das Finanças Públicas do Espírito Santo.

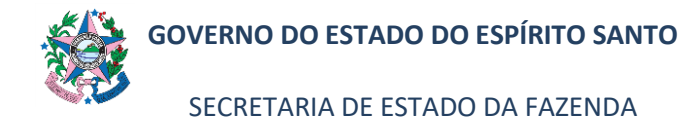

# **NORMA DE PROCEDIMENTO – SCO – 008**

### **5. UNIDADES FUNCIONAIS ENVOLVIDAS**

- **5.1** GEFIN Gerência Geral de Finanças do Estado.
- **5.2** GFS Grupo Financeiro Setorial/Equivalente.

### **6. PROCEDIMENTOS**

### **6.1 Fluxo de Procedimentos:**

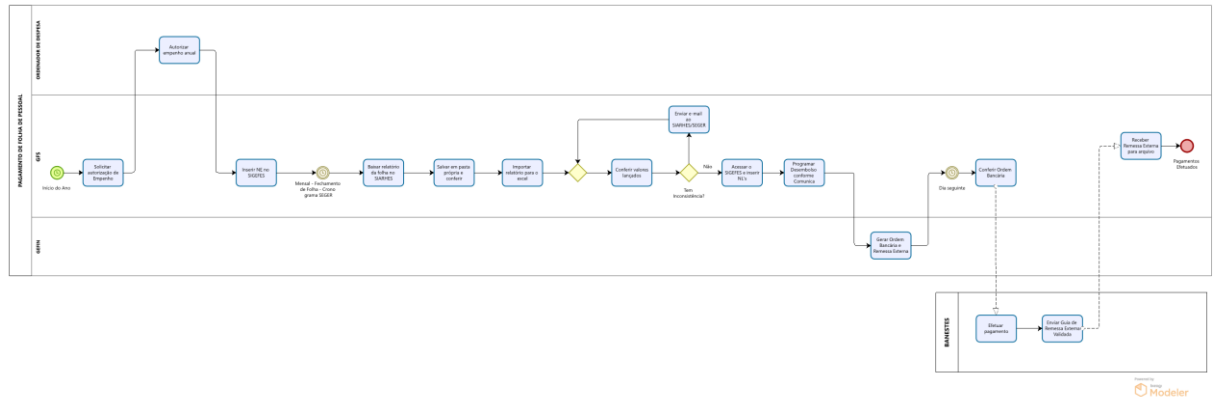

### **6.2 Descrição do Fluxo:**

## **6.2.1 A cargo do GFS – Administração Direta:**

*Para consultar os procedimentos de Empenho, Liquidação e Pagamento no SIGEFES, consultar a Norma de Procedimento SCO 005*. *Em caso de dúvidas, consultar o Manual de Orientações Contábeis da Folha de Pagamento do Poder Executivo Estadual - ES - MCONT – Folha.*

- 6.2.1.1 Solicitar ao Ordenador de Despesas, no início do ano, autorização para emissão do empenho na modalidade estimativo anual.
- 6.2.1.2 Receber a autorização do Ordenador de Despesas e registrar a **Nota de Empenho – NE** no SIGEFES.
- 6.2.1.3 As despesas com salário dos servidores referente ao mês trabalhado que, indevidamente, não passaram pela execução orçamentária, deverão ser contabilizadas segundo o regime de competência, em atendimento ao disposto no §2º do art. 18 da LRF, e do Manual de Demonstrativos Fiscais - MDF da STN.

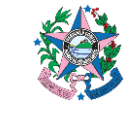

SECRETARIA DE ESTADO DA FAZENDA

### **NORMA DE PROCEDIMENTO – SCO – 008**

- 6.2.1.4 Deverá extrair os relatórios da folha de pessoal, conforme cronograma de pagamento estabelecido pela SEGER, acessando o SIARHES/Archon/ Relatórios/Dados de Agendamento.
- 6.2.1.5 Realizar a conferência dos relatórios referente à folha disponibilizada pelo SIARHES, de acordo com os procedimentos definidos pela SEGER. Caso o GFS/Equivalente constate divergências contábeis ou orçamentárias apresentadas nos relatórios da folha de pagamento, deverá solicitar as devidas correções ao SIARHES/SEGER.
- 6.2.1.6 Caso não tenham inconsistências nos relatórios da folha de pagamento, deverá acessar o SIGEFES e registrar as **Notas de Liquidação – NL's**, atentando para as seguintes observações:
	- 6.2.1.6.1 A liquidação do empenho relativo à folha de pagamento deverá ocorrer no mesmo mês em que for verificada a prestação efetiva do serviço, pelos empregados ou servidores públicos, nos termos do MDF/STN.
	- 6.2.1.6.2 O registro da liquidação, das retenções e respectivas reposições evidenciadas na folha de pagamento deverão ocorrer em observância ao disposto no Manual de Orientações Contábeis da Folha de Pagamento do Poder Executivo Estadual - MCONT – Folha, disponível no site da SEFAZ e no SIGEFES: "Apoio>Base de Conhecimento>Documento Técnico".
	- 6.2.1.6.3 Observância quanto ao registro e recolhimento dos valores retidos em consignação, bem como da parte da apropriação da receita em favor do Tesouro Estadual, de acordo com os prazos legais ou contratuais previstos.
	- 6.2.1.6.4 Observância dos prazos para o recolhimento das contribuições Patronais (INSS, RPPS e PREVES), de acordo com os valores apurados em folha de pagamento e encaminhados pela SEGER;
- 6.2.1.7 Registrar as **Programações de Desembolso – PD´s** relacionadas à folha de pagamento, no SIGEFES, seguindo a orientação recebida da GE-FIN/SEFAZ, via "Comunica" (exemplo de Comunica no Anexo Único), com a previsão das datas para a sua execução.
- 6.2.1.8 Acessar o SIGEFES e acompanhar a execução das PD´s relacionadas a Folha de Pagamento.

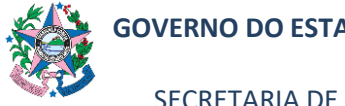

SECRETARIA DE ESTADO DA FAZENDA

### **NORMA DE PROCEDIMENTO – SCO – 008**

- 6.2.1.9 Gerar as **RE´s** da Folha de Pagamento após receber mensagem, via "Comunica", da GEFIN com a informação de que a execução foi realizada com sucesso, e baixar o arquivo em PDF.
- 6.2.1.10 Acessar o E-Docs:
	- 6.2.1.10.1 Fazer Upload, no e-Docs, da RE que foi baixada no SIGEFES, adicionando as assinaturas necessárias (GFS/Equivalente, Ordenador de Despesa).
	- 6.2.1.10.2 Aguardar a assinatura, no e-Docs, das RE´s por todos envolvidos.
	- 6.2.1.10.3 Enviar o arquivo assinado eletronicamente, no e-Docs, por email, ao banco.
	- 6.2.1.10.4 Aguardar o banco enviar o e-mail com as RE´s validadas e arquivar.
- 6.2.1.11 Promover a conciliação mensal das contas contábeis relacionada à Folha, como os saldos de créditos de INSS ou RPPS a compensar, inclusive, as deduções de salário-maternidade, salário-família e restituição de consignados, de acordo com o MCONT-FOLHA.
- 6.2.1.12 Observar o cronograma diferenciado para a folha de **dezembro**, considerando os prazos estabelecidos no Decreto de Encerramento, bem como a elaboração consolidada da folha Mensal e da folha de 13° Salário, incluindo os respectivos descontos dos adiantamentos realizados no exercício, retenções e encargos patronais incidentes.

### **6.2.2 A cargo do GEFIN:**

- 6.2.2.1 Envio de "Comunica" para as UG´s informando a previsão das datas de execução da folha de pagamento.
- 6.2.2.2 Após a liberação das PD´s pelas UG´s, realizar a conciliação dos valores líquidos da folha com as informações do arquivo referente à fita bancária disponibilizada pelo SIARHES/SEGER.
- 6.2.2.3 Em caso de divergência, comunicar ao GFS/Equivalente do órgão para regularização.
- 6.2.2.4 Executar as PD´S, emitir as Ordens Bancárias e coordenar o envio dos arquivos bancários ao Banestes.

**PÁGINA 4 de 6**

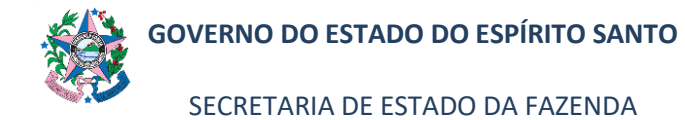

### **NORMA DE PROCEDIMENTO – SCO – 008**

- 6.2.2.5 Enviar mensagem via "Comunica" para as UGs, informando que a execução da folha de pagamento foi realizada com sucesso.
- 6.2.2.6 Enviar ofício para o Banestes autorizando o processamento da fita bancária da folha.

### **7. ANEXO ÚNICO**

#### **EXEMPLO DE COMUNICA**

Ao Setor Financeiro:

De ordem do Subsecretário do Tesouro Estadual/SEFAZ, de modo a assegurar a devida conferência dos relatórios disponibilizados no SIARHES/ES, informamos abaixo a PREVISÃO das datas para a execução das PD's referentes à folha de pagamento do mês XXX de 20XX:

01 – CONTRIBUIÇÃO COMPLEMENTAR (APORTE FUNPES) – conforme orientação para transferência do Aporte ao Fundo Financeiro através do COMUNICA XXX.

02 – PD's INSS Exercícios anteriores e meses anteriores do exercício vigente – Programar para execução doa XX/XX/20XX (levar a GPS ou DARF junto com a RE ao banco dia XX/XX/20XX).

03 – PALAVRA CHAVE "FOLHA" (REF. FOLHA 31 NORMAL) – Programar para execução dia XX/XX/20XX (disponibilizar as PD's FOLHA para conferência até o dia XX/XX/20XX – 02 dias antes da data da execução).

04 – CONTRIBUIÇÃO DE IRRF (Servidores e Patronal) sobre a folha (AUTARQUI-AS/FES/SEDU/IPAJM) – Programar para execução dia XX/XX/20XX – levar o DUA ao banco até o dia XX/XX/20XX.

05 – CONTRIBUIÇÃO PREVES – Programar para execução dia XX/XX/20XX.

06 – PD's CONSIGNAÇÕES – Programar para execução dia XX/XX/20XX (com conformidade ao artigo 5º da Lei Federal nº 10.820, de 17 de dezembro de 2003).

07 – CONTRIBUIÇÃO FF e FP (SERVIDOR E PATRONAL) - Programar para execução dia XX/XX/20XX.

08 – Programar para execução dia XX/XX/20XX (levar a GRF junto com a RE ao banco dia XX/XX/20XX).

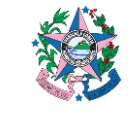

SECRETARIA DE ESTADO DA FAZENDA

#### **NORMA DE PROCEDIMENTO – SCO – 008**

09 – PD's DO INSS SOBRE A FOLHA DO MÊS – Programar para execução dia XX/XX/20XX (as GPS's ou DARF deverão ser levadas ao banco junto com a RE no dia XX/XX/20XX – dia correspondente ao vencimento da guia).

OS SETORES REPONSÁVEIS PELO LANÇAMENTO DAS PD's DE FOLHA NO SISTEMA SIGEFES DEVERÃO SOLICITAROS RELATÓRIOS NECESSÁRIOSJUNTO AO RH DO ÓRGÃO.

Att. SETOR DE PESSOAL /SUCOG / GEFIN / SEFAZ

### **8. ASSINATURAS**

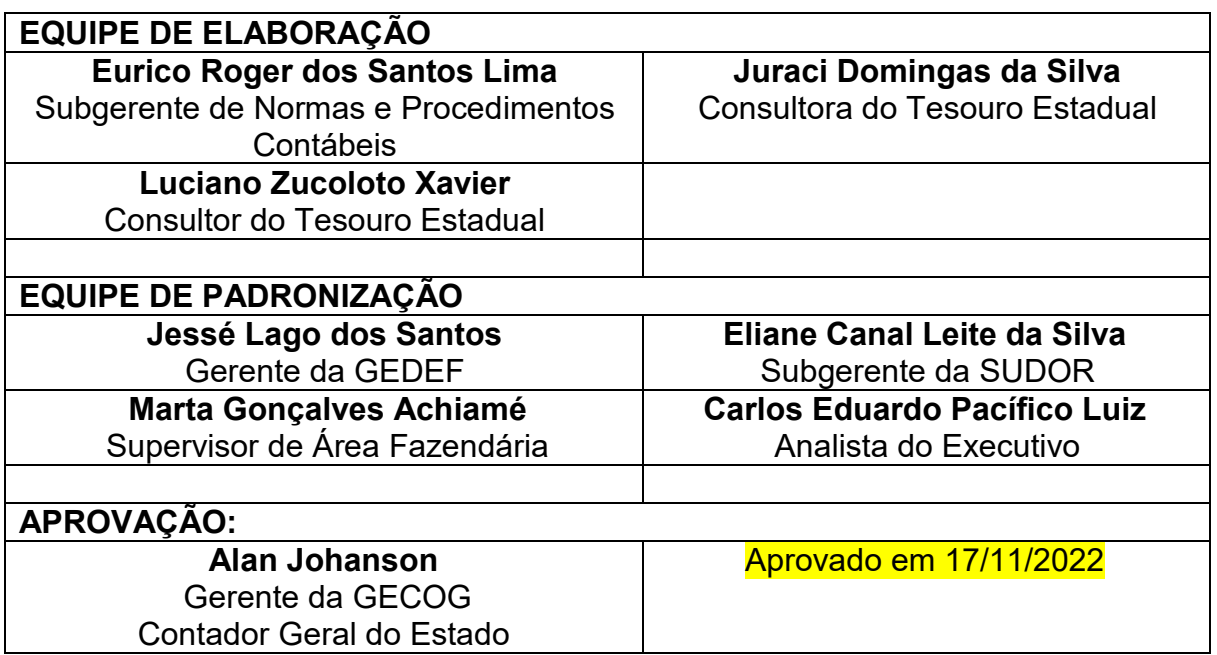

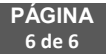